## BEACON OPEN HEALTH REGISTRY (OHR)

#### USE AND NAVIGATION

The OHR is free for anyone registered, whether they have a dog in the registry or not

#### **Information Available**

- Owner
- Dog
- Health problems
- Health screening tests
- Mortality
- Reproduction (male and female)

### LOG IN WWW.BEACONFORHEALTH.ORG/SQLWEB

| BEACON for Health<br>BEACON for Health                                                                     |                                       |
|----------------------------------------------------------------------------------------------------|---------------------------------------|
| Please enter your logon credentials User Name: Password: Submit Not registered yet? Click Here to Register |                                       |
| Forgot your user name or password? <u>Click here for help retreiving that information.</u>                 | N                                     |
|                                                                                                    | $\mathbf{A}$                          |
| If you don't have log in info, click here and enter<br>email address. If you didn't enter an email address | If you are not registered, click here |
| when registering, send request to                                                                          |                                       |
| beaconbb@bellsouth.net                                                                                     |                                       |

wł

### **VIEWS FOR INFORMATION**

#### Home

Data are displayed but cannot be changed.

**Personal Information** 

First Name: Test Last Name: Person Address: 701 Los Moon

#### Form Page

Data are displayed and can be changed or new information added.

#### Note: Fields shaded in yellow are required.

First Name: Test

Last Name: Person

Address: 701 Los Moon

#### **Submitting Data**

- Every form page has an add or submit button on the bottom left
- The add/submit button must be clicked to send info to the database
- Think of this like filling your gas tank
  - To make gas flow into the tank you have to hold the lever in the handle.
  - To enter data you have to click the submit button.

#### **Required Data**

- Required fields have a light yellow background. If you don't fill these in, you will get a message to do so
- If you don't fill in required data fields, you will get an error message telling you what is missing

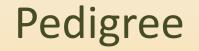

- Pedigrees are created offline so it can be several weeks before they are posted
- Once a pedigree is posted, the owner is notified by email.
- Coefficient of inbreeding is calculated for 10 generations.

### SESSION TIME OUT

#### **Session Timeout**

Your session has timed out on the server and you have been automatically logged off. This is most likely due to inactivity. Unfortunately this is necessary when there can be large numbers of people accessing a database. Thank you for your understanding.

You will need to logon again to access the BeaCon Open Health Registry Database. Click on the button here to go to the logon page.

Click Here to Go To The Logon Page

Gather information needed before you begin. If there is no activity for 20 minutes the session times out and you will have to log in again.

## NEW USER REGISTRATION

|               |                                     | Note: Fields shaded in yellow are required.                                                                                                    |
|---------------|-------------------------------------|----------------------------------------------------------------------------------------------------|
|               | First Name:                         |                                                                                                    |
|               | Last Name:                          |                                                                                                    |
| Add info      | Address:                            |                                                                                                    |
|               |                                     |                                                                                                    |
| Select state  |                                     |                                                                                                    |
|               | City:                               |                                                                                                    |
| and country   | US State:                           |                                                                                                    |
| from drop     | Non US Province/County:             |                                                                                                    |
| down lists    | Postal Code:                        |                                                                                                    |
|               |                                     | United States of America 👻                                                                                                    |
| Enter email   | Phone Number:                       |                                                                                                    |
|               | Fax Number:                         |                                                                                                    |
| address       |                                     |                                                                                                    |
|               | Email Address:<br>Preferred Contact |                                                                                                    |
| Create log in | Method:                             |                                                                                                    |
| ŭ 🔪           | Any Additional Info:                |                                                                                                    |
| Click submit  |                                     |                                                                                                    |
|               |                                     |                                                                                                    |
|               | $\backslash$                        | Please select a user name and password for your account. User Name or Password                                                                                          |
| Other users   |                                     | cannot contain any spaces or special characters. both fields must be at least 6<br>characters in length and the password must contain at least one alphabetic character |
| cannot access |                                     | and one numeric digit.                                                                                                    |
| your personal | User Name:                          |                                                                                                    |
| information   | Password:                           | •••••                                                                                                    |
| IIIOIIIation  | Confirm Password:                   |                                                                                                    |
|               |                                     |                                                                                                    |
|               | Ч                                   | Submit Registration Cancel                                                                                                    |

#### DOG ENTRY FORM

Back To My Dogs

Note: Fields shaded in yellow are required. Add info Call Name: **Registered Name:** Please do not include titles. Registration #: Registry: If you add a co-Sex: O Male O Female Required owner name, a **Exact Birth Date:** (mm/dd/yyyy) Approximate Birth Date: (use only if exact date is not known) pop up window **Repro Status:** -Age(months): (next slide) will Age Spayed/Neutered: Age(years): Coat Color: tell you that the Permanent ID: C Yes C No Tattoo: co-owner's **DNA Profile:** consent is Microchip: Deceased: C Yes C No needed before e Reg Name: Please do not include titles. ire Reg No: the dog's info Dam Reg Name: Please do not include titles. becomes public Dam Reg No: **Breeder Name:** Co-Breeder 1 Co-Breeder 2: Click the add 7 Co-Owner 1: Primary owner if you are co-owner or breeder. button to send Co-Owner 2: Co-Owner 3: info to database Co-Owner 4: (Required) Submitter: Add This New Dog Record Cancel

Add Dog Record

### OWNER'S LIST OF DOGS

After adding a dog, a list of your dogs is displayed

Any dog with a coowner will initially appear in blue because it is not for public display

Click the view button to open a ' dog's home page

| lÌ   | Dog ID | Registered Name                   | Call Name  | Sex    | <b>Birth Date</b> |   |
|------|--------|-----------------------------------|------------|--------|-------------------|---|
| View | 2087   |                                   | TEX RITTER | Male   | 1/1/2011          |   |
| View | 1732   | ARTISAN SNOWBUNNY                 | HEIDI      | Female | 2/5/2010          |   |
| View | 789    | ARTISAN IRON FEATHER              | RUSTY      | Female | 5/27/2005         |   |
| View | 131    | SHANASPREE PUMPKIN SEED PT.       | PUMPKIN    | Female | 11/19/1997        |   |
| View | 130    | SALLEN SENNA                      | TILLY      | Female | 6/2/1997          | / |
| View | 129    | SALLEN JULIA                      | LILLY      | Female | 1/2/1996          |   |
| View | 132    | HYATT'S DASHING DOTTIE DE KACHINA | DOTTIE     | Female | 2/28/1991         |   |
| View | 128    | KINLOCH'S WILLOW SIGNATURE        | HEATHER    | Female | 6/22/1987         |   |

Click to add a new dog

#### DOG HOME PAGE

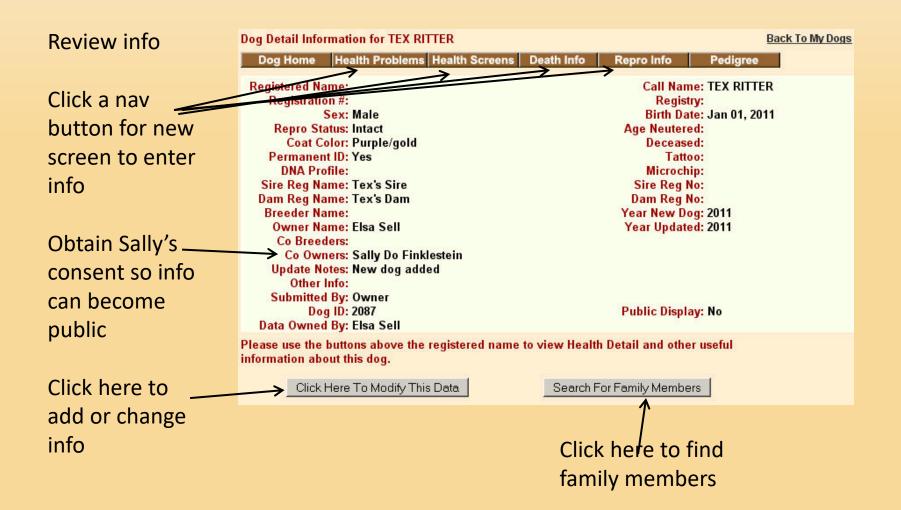

#### FAMILY MEMBERS

The search for a dog's family members works only if names of sires and dams are spelled identically for each dog.

If you're certain that a relative is in the database but it is not displayed when you click on the search for family members, please report this to one of the email addresses given at the end of the presentation.

### **CO-OWNER CONSENT NOTICE**

#### **Co-Owner Consent Reminder**

Just a reminder that if the owner or co-owner(s) you listed are not a member of your immediate family, you must obtain consent from those persons and submit it to BeaCon. You can find the owner consent form at:

http://www.beaconforhealth.org/Online Consent Form Feb 2020.pdf

(Note: if you use this link, it will open in a new window. Please make sure you do not have popup's blocked for www.beaconforhealth.org)

OK

#### LITTER INFORMATION

A new form needs to be filled in for each litter

If no pups / resulted from a breeding, enter 0 for total pups

Click to submit info <

Enter litters (breedings) in chronologic order from first to the most recent. If a breeding does not rewhelping, please enter the required information (sire name), # pups (zero will be accepted), and a give a description of what happened.

| for        | Note: Fields sha    | Note: Fields shaded in yellow are required. |  |  |
|------------|---------------------|---------------------------------------------|--|--|
| /          | Whelp Date:         | (mm/dd/yyyy)                                |  |  |
|            | Sire Name:          |                                             |  |  |
|            | Breeding Method:    |                                             |  |  |
|            | C_Section:          | C Yes C No                                  |  |  |
|            | C_Section Reason:   |                                             |  |  |
|            | Total Pups:         |                                             |  |  |
| а          | Male Total Pups:    | Female Total Pups:                          |  |  |
| er 0       | Male Live Pups:     | Female Live Pups:                           |  |  |
| eru        | Male 6wk Pups:      | Female 6wk Pups:                            |  |  |
|            | Male Cleft Palate:  | Female Cleft Palate:                        |  |  |
|            | Male Umb Hernia:    | Female Umb Hernia:                          |  |  |
|            | Male Bad Bite:      | Female Bad Bite:                            |  |  |
| it         | Male Poor Pigment:  | Female Poor Pigment:                        |  |  |
| IL II      | Male Mismark:       | Female Mismark:                             |  |  |
|            | Mismark/Death Info: | Mismark/Death Info:                         |  |  |
|            |                     |                                             |  |  |
|            |                     |                                             |  |  |
|            | Cryptorchid:        |                                             |  |  |
| $\searrow$ | Additional Info:    |                                             |  |  |
|            |                     |                                             |  |  |
|            |                     |                                             |  |  |
|            |                     |                                             |  |  |
|            |                     |                                             |  |  |
|            | Click H             | ere to Add This Data                        |  |  |

#### HEALTH PROBLEM FORM

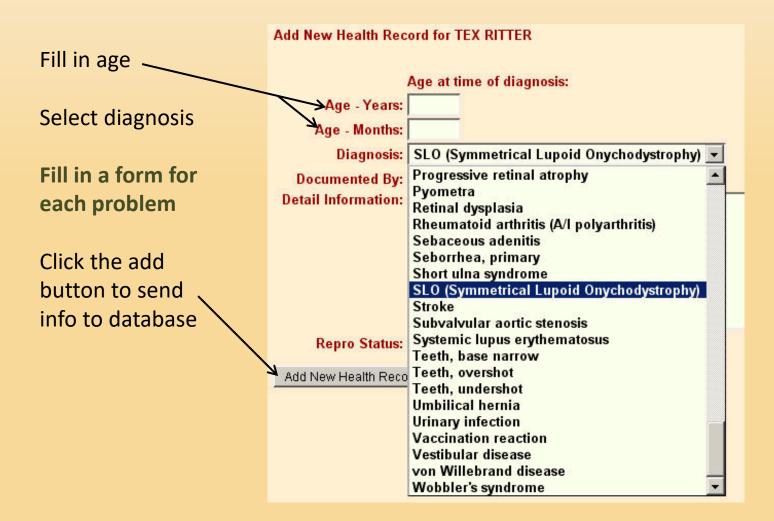

#### DEATH PAGE AND FORM

Page – this opens when you click the death nav button

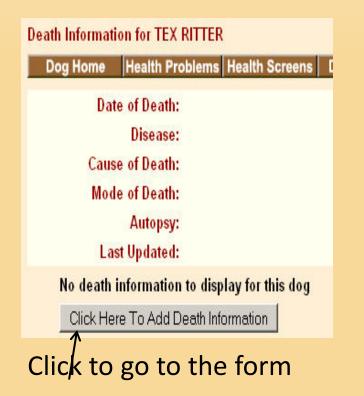

Form – enter info in the fields and click button at bottom to enter data

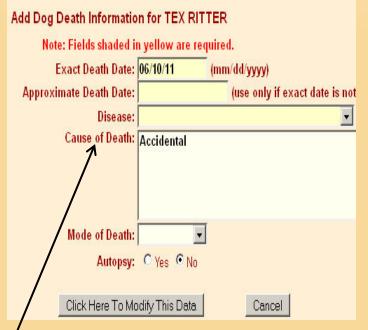

Use the "cause of death" field to enter causes not in the disease list

## FEMALE REPRODUCTION

#### **Repro Page**

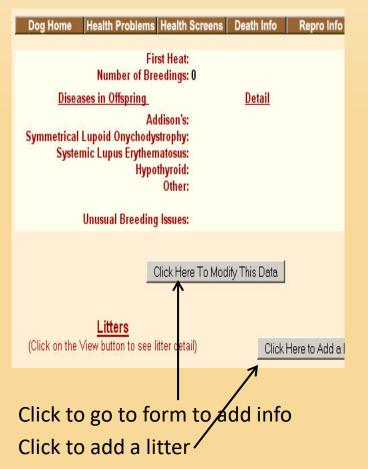

#### **Repro Form**

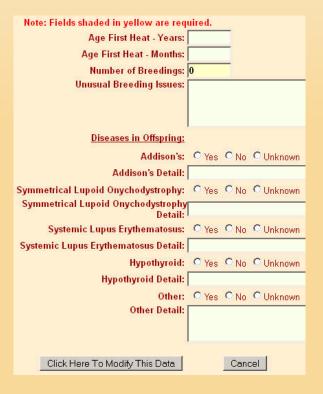

### MALE REPRODUCTION

#### **Repro Page**

Dog Home Health Problems Health Screens Death Info

Semen Check: Semen Check Results: Bitches Bred: Litters With Pups: Total Pups: Male Pups: Female Pups: Cryptorchid Pups:

#### **Diseases in Offspring**

Addison's: Symmetrical Lupoid Onychodystrophy: Systemic Lupus Erythematosus: Hypothyroid: Other:

No repro data available to display.

Click Here To Add Repro Data

#### **Repro Form**

| Note: Fields shaded in yellow are required. |                                                                                                    |  |  |
|---------------------------------------------|----------------------------------------------------------------------------------------------------|--|--|
| Semen Check:                                | O Yes O No                                                                                                    |  |  |
| Semen Check Results:                        |                                                                                                    |  |  |
|                                             |                                                                                                    |  |  |
|                                             |                                                                                                    |  |  |
| Bitches Bred:                               |                                                                                                    |  |  |
| Litters With Pups:                          |                                                                                                    |  |  |
| Total Pups:                                 |                                                                                                    |  |  |
| Male Pups:                                  |                                                                                                    |  |  |
| Female Pups:                                |                                                                                                    |  |  |
| Cryptorchid Pups:                           |                                                                                                    |  |  |
| Diseases in Offspring:                      |                                                                                                    |  |  |
|                                             | C Yes C No C Unknown                                                                                                    |  |  |
| Addison's Count:                            |                                                                                                    |  |  |
|                                             | and a second second sec |  |  |
| Symmetrical Lupoid Onychodystrophy:         |                                                                                                    |  |  |
| Symmetrical Lupoid Onychodystrophy Count:   | and the second second s |  |  |
| Systemic Lupus Erythematosus:               | OYes ONo OUnknown                                                                                                    |  |  |
| Systemic Lupus Erythematosus Count:         |                                                                                                    |  |  |
| Hypothyroid:                                | C Yes C No C Unknown                                                                                                    |  |  |
| Hypothyroid Count:                          |                                                                                                    |  |  |
| Other:                                      | ○ Yes ○ No ○ Unknown                                                                                                    |  |  |
| Other Detail:                               |                                                                                                    |  |  |
|                                             |                                                                                                    |  |  |
|                                             |                                                                                                    |  |  |
|                                             |                                                                                                    |  |  |
| Click Here To Add This Data                 | Cancel                                                                                                    |  |  |

## SEARCHING THE DATABASE

Search Options Menu

Click the button corresponding to the search mechanism you wish to use.

 Dog Search
 Search for dogs using Dog Name or Registration Number.

 Health Screen Search
 Search for dogs using combinations of Health Screen values.

Health Detail Search

Search for dogs with health detail records containing a specific diagnosis.

### DOG SEARCH

#### Dog Search

Enter any <u>one</u> of the search options listed below. If you do not know the exact information or spelling, just enter what you do know and the search facility will allow you to choose from all dogs with that partial information.

| Registered Name:                |                             | Begins With Contains |
|---------------------------------|-----------------------------|----------------------|
| Call Name:                      | (contains)                  |                      |
| Owner (last name):              | (contains)                  |                      |
| Breeder (last name):            | (contains)                  |                      |
| If you know the exact Dog ID, y | you can enter it here       |                      |
| Dog ID:                         |                             |                      |
| Subr                            | nit Search Return To Search | n Options Menu       |

#### REPORTS

# Reports can be viewed and printed. The sponsor report is not current. Some reports can be very long; view before printing.

#### **Reports Selection Menu**

Note that all reports are created at the time you click the button to run the report. This means that the re each time you run a report, the data could be different than the last time you ran the report.

Click the button corresponding to the report you wish to run.

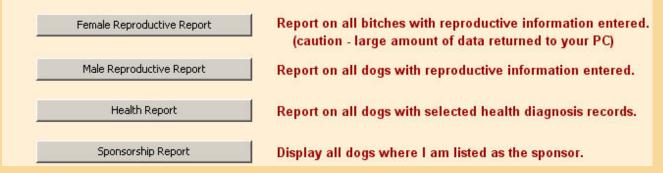

### UPDATING INFO

- You may update your personal or dog's information at any time. Just log in.
- Yearly update reminders are sent be email in January. These go to owners who have at least one living dog, have logged on in the last 5 years, and have not entered info in the prior 4 months.
- If you don't enter an email address for contact, you may not receive an update notice.

### FOR ASSISTANCE

- Send email to:
  - <u>beaconbb@bellsouth.net</u> or
  - <u>dottiedofinklestein@beaconforhealth.org</u>
- Response should be in a few days. Work is done by a volunteer so be patient.
- Send complete error messages if any, to help resolve problems.

## THANK YOU FOR VIEWING

**BeaCon Board of Directors** 

www.beaconforhealth.org

(permission is granted for translation to other languages to assist individuals wishing to enter their Beardie into BeaCon's Open Health Registry)

May 2016